# ADDING FOIL TO A TEMPLATE

To add foil to a template, create a layer named 'Foil' at the top of the layer list. This must be the topmost layer except for a varnish layer. All artwork that can contain foil must be placed on this layer. However, the artwork that will actually be foiled is controlled by using specific pantone metallic spot colors in the swatch list.

## ADDING VARNISH TO A TEMPLATE

To add varnish to a template, create a layer named "Varnish" at the top of the layer list. Create a new swatch with the name "Scodix" and make the swatch 100% magenta. The Varnish layer will contain static artwork that should be set to the "Scodix" swatch only. Tints of magenta can be used to form different layers which will vary the amount of varnish applied. This artwork cannot overlap any artwork on the foil layer (ie, you cannot have the option to either foil or varnish a specific element).

# FOIL COLORS AND APPLICATION

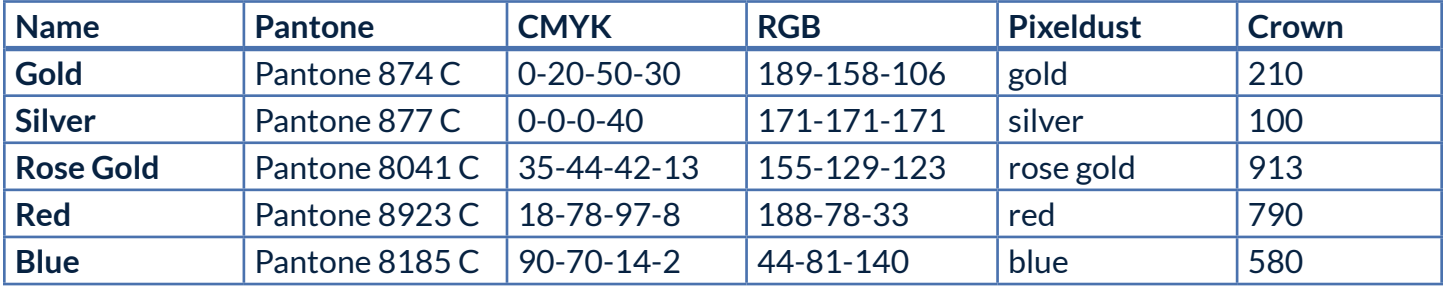

Use the following spot colors to define the foil color:

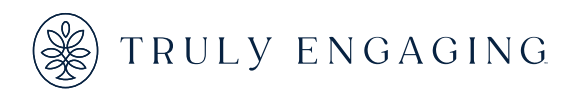

The combination of an item being on the foil layer and it being colored with one of the above foil colors is what will be converted to foil. All other elements that are on the Foil layer that are not a spot color will be printed on the base layer as CMYK.

Note, when setting the swatch for foil, select color type of "SPOT" and color mode of "CMYK" and insert the CMYK values above. These are the CMYK equivalents for the Pantone colors in InDesign's Pantone Metallic Coated library. From a template standpoint, we need to keep the swatch a CMYK swatch because if you convert to a Pantone swatch, the name gets overwritten. So, we need to preserve the name of the swatch for Design Studio functionality.

## SWATCH SETUP

A swatch that should be turned to foil by default when the customer chooses to use foil on the template will start with 'foil-default'. A swatch that can be foiled should not be applied to elements that are not on the foil layer.

# ARRAY REQUIREMENTS

The array must have all images that cannot be on an overprint layer. The standard will be:

- Overprint left on for foil/spot uv mask files
- Base turned off for overprint masks

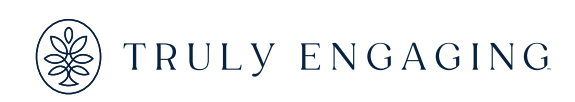